## SAP ABAP table WRF\_POTB\_TRF\_KEYID\_TRANSID\_STY {Help Table for Filling WRF\_POTB\_TRF\_PO}

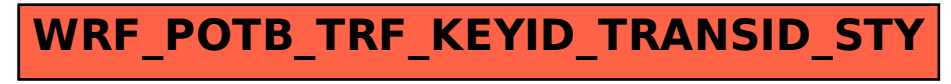